# **Problema 6: Practicar con arrays, recorridos y búsquedas**

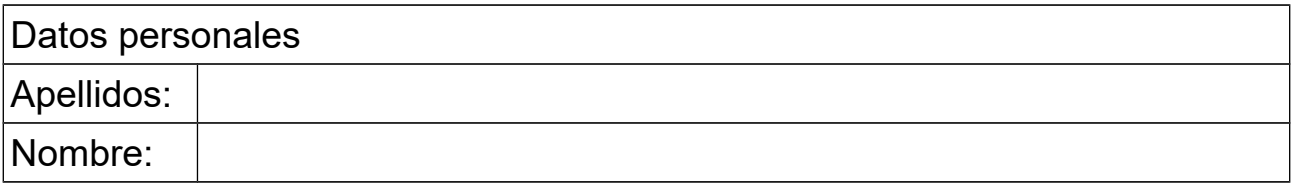

## *1 Arrays de números reales*

### **Objetivos**

Practicar el recorrido de un array de números.

### **Descripción**

Escribir un método estático Java que reciba como parámetro un array de números reales conteniendo ángulos en grados, y que retorne otro array del mismo tamaño con todos los ángulos del original convertidos a radianes y en el orden inverso (la primera casilla contendrá el último ángulo, la segunda el penúltimo, etc.)

### **Respuesta**:

<*poner aquí el código del método*>

## *2 Recorrido parcial de un array*

### **Objetivos**

Practicar el recorrido parcial de un array de números y el paso de pseudocódigo a código.

### **Descripción**

Escribir un método en Java que codifique el siguiente algoritmo descrito mediante pseudocódigo, que calcula la máxima diferencia entre una casilla del array x y la anterior:

```
método estático maximaDiferencia(double[] x) retorna real
       real maxDif=menor número real posible
       // bucle para todas las casillas de x excepto la primera
       para i desde 1 hasta el último índice de x
              dif=valor absoluto(x[i]-x[i-1])
              si dif>maxDif entonces
                     maxDif=dif
              fin si
       fin para
       retorna maxDif
fin del método
```
## Introducción al Software, Curso 2017-2018

Observar que es un recorrido parcial porque no se empieza en la primera casilla sino en la segunda (que es la de índice 1).

#### **Respuesta**:

<P*oner aquí el método en Java, sin olvidar el comentario de documentación*>

## *3 Recorrido de un array de Strings*

#### **Objetivos**

Practicar con el uso de un array de Strings y el pseudocódigo

#### **Descripción**

Escribir un método al que se le pasa como parámetro un String llamado texto que contiene un texto largo con muchas palabras separadas por espacios en blanco. El método deberá contar y retornar el número de veces que aparece en el texto la palabra indicada en su segundo parámetro, llamado palabra.

Para ello el método primero debe obtener un array de Strings conteniendo en cada casilla una palabra. Se puede usar el método de la clase String llamado split(), definido así:

String[] split(String separador)

Si se usase como separador "-", las palabras deberían ir separadas por caracteres '-'. En cambio, si se usa "\\s" esto es un carácter especial que indica cualquier tipo de espacio en blanco (espacios, tabuladores o saltos de línea). Por último, si se usa como separador "\\s+", esto indica que las palabras se separan por cualquier secuencia de uno o más espacios en blanco de cualquier tipo, que es lo más apropiado en este caso.

Posteriormente, el método deberá hacer un recorrido de todas las casillas del array obtenido y contar aquellas iguales al parámetro palabra. Finalmente retornará el valor de esta cuenta.

#### **Respuesta**:

<*poner aquí el pseudocódigo del método*>

<*poner aquí el código Java del método*>